### **SQL Reference & Resources**

#### **Select Statements**

**SELECT \*** 

#### FROM table1

- Select all rows and columns (\*) from table1

#### SELECT col1, col2

#### FROM table1

- Select columns col1 and col2 and all rows from table1

#### SELECT col1, col2

FROM table1

#### **WHERE logical-conditions**

- Select columns col1 and col2 and all rows from table1 where the rows meet the logical conditions. Operators: AND, OR, NOT, IN, LIKE, BETWEEN.

### SELECT col1, sum(col2) as col2sum

FROM table1

#### **GROUP BY col1**

- Select the values of column col1 and the sum of col2 over the distinct values of col1. Could also use other aggregation functions: SUM, MIN, MAX, MEAN/AVG, COUNT, VAR, STDEV.

### SELECT col1, sum(col2) as col2sum

FROM table1

**GROUP BY col1** 

#### HAVING sum(col2) > 100

- Select the values of column col1 and the sum of col2 over the distinct values of col1, keeping only values of col1 that have a sum over 100. Could also use other aggregation functions: SUM, MIN, MAX, MEAN/AVG, COUNT, VAR, STDEV.

#### Joins

#### **SELECT \* FROM table1 INNER JOIN table2 ON join-conditions**

- Join all rows of table 1 with rows of table 2 that match the join-condition (typically identical keys).

#### **SELECT \* FROM table1 LEFT JOIN table2 ON join-conditions**

- Join all rows of table 1 with rows of table 2 that match the join-condition (typically identical keys). Result contains all rows of table 1; rows that do not match the join-condition have missing/null values for the columns from table 2

#### **SELECT \* FROM table1 RIGHT JOIN table2 ON join-conditions**

- Join all rows of table1 with rows of table2 that match the join-condition (typically identical keys). Result contains all rows of table2; rows that do not match the join-condition have missing/null values for the columns from table1

### Online References

- SAS Online Documentation
  - <a href="http://support.sas.com/onlinedoc/913/docMainpage.jsp">http://support.sas.com/onlinedoc/913/docMainpage.jsp</a>
  - Base SAS → Base SAS Procedures Guide → SAS SQL Procedure User's Guide
- MS Access SQL Documentation
  - http://office.microsoft.com/en-us/access-help/CH010072899.aspx
- SQL Tutorial
  - http://www.sqltutorial.org
  - SQL Cheat Sheet http://www.sqltutorial.org/sql-cheat-sheet.aspx

### **Books**

- O'Reilly Books (<a href="http://shop.oreilly.com">http://shop.oreilly.com</a>)
  - Learning SQL, 2<sup>nd</sup> Edition
  - SQL In a Nutshell, 3<sup>rd</sup> Edition
  - SQL Cookbook, 1<sup>st</sup> Edition
  - SQL Pocket Guide, 3<sup>rd</sup> Edition
- SAS Publishing (<a href="http://support.sas.com/publishing/">http://support.sas.com/publishing/</a>)
  - PROC SQL: Beyond the Basics Using SAS
  - PROC SQL By Example: Using SQL Within SAS

# SQL CHEAT SHEET

http://www.sqltutorial.org

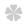

### **SQL SELECT STATEMENTS**

#### SELECT \* FROM tbl

Select all rows and columns from table tbl

#### SELECT c1.c2 FROM tbl

Select column c1, c2 and all rows from table tbl

### SELECT c1,c2 FROM tbl WHERE conditions ORDER BY c1 ASC, c2 DESC

Select columns c1, c2 with where conditions

and from table tbl order result by column c1 in ascending order and c2 in descending order

### SELECT DISTINCT c1, c2 FROM tbl

Select distinct rows by columns c1 and c2 from table tbl.

### SELECT c1, aggregate(expr) FROM tbl

## **GROUP BY c1**

Select column c1 and use aggregate function on expression expr, group columns by column c1.

### SELECT c1, aggregate(expr) AS c2

FROM tbl

**GROUP BY c1** 

HAVING c2 > v

Select column c1 and c2 as column alias of the result of aggregate function on expr. Filter group of records with c2 greater than value v

### **SQL UPDATE TABLE**

### INSERT INTO tbl(c1,c2,...) VALUES(v1,v2...)

Insert data into table tbl

### INSERT INTO tbl(c1,c2,...)

SELECT c1,c2.. FROM tbl2

**WHERE** conditions

Insert data from tbl2 into tbl

#### **UPDATE** t

**SET** c1 = v1, c2 = v2...

WHERE conditions

Update data in table tbl

#### **DELETE FROM tbl**

#### WHERE conditions

Delete records from table tbl based on WHERE conditions.

#### TRUNCATE TABLE tbl

Drop table tbl and re-create it, all data is lost

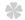

### **SQL TABLE STATEMENTS**

### **CREATE TABLE tbl(**

c1 datatype(length)

c2 datatype(length)

### PRIMARY KEY(c1)

Create table tbl with primary key is c1

### **DROP TABLE tbl**

Remove table tbl from database.

### ALTER TABLE tbl ADD COLUMN c1 datatype(length)

Add column c1 to table tbl

### **ALTER TABLE tbl** DROP COLUMN c1

Drop column c1 from table tbl

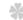

### **SQL JOIN STATEMENTS**

### **SELECT \* FROM tbl1 INNER JOIN tbl2 ON join-conditions**

Inner join table tbl1 with tbl2 based on joinconditions.

### **SELECT \* FROM tbl1 LEFT JOIN tbl2 ON join-conditions**

Left join table tbl1 with tbl2 based on joinconditions.

### **SELECT \* FROM tbl1 RIGHT JOIN tbl2 ON join-conditions**

Right join table tbl1 with tbl2 based on joinconditions.

### **SELECT \* FROM tbl1 RIGHT JOIN tbl2 ON join-conditions**

Full outer join table tbl1 with tbl2 based on joinconditions.

```
/* Sample code for TAIR 2012 Presentation */
libname tair "C:\Documents and Settings\prhodes\Desktop\TAIR 2012\data";
run;
proc sql; /* Example 1: Basic Query */
    select *
    from tair.students;
quit;
proc sql;  /* Example 2: Subsetting */
    select *
    from tair.students
    where home_state ne 'TX';
proc sql; /* Example 3: Inner Join */
    select a.id, a.home_state, b.class
    from tair.students as a,
       tair.acad info as b
    where a.id = b.id and
           home state ne 'TX';
quit;
proc sql; /* Example 4: Left Join */
    select a.id, a.gender, b.course
    from tair.students as a
       left join tair.schedule as b
    on a.id=b.id
    where a.home_state<>'TX';
quit;
proc sql;  /* Example 5: Basic Report */
    select home_state as state label='State',
        count(distinct id) as number label='Number'
    from tair.students
    group by home_state;
quit;
proc sql; /* Example 6: Basic Report 2 */
    select a.id, b.class,
          sum(c.credit_hrs) as total_hours
    from tair.students as a,
        tair.acad info as b,
        tair.schedule as c
    where a.id=b.id and
         b.id=c.id
    group by a.id, b.class
    having sum(c.credit_hrs)>18
    order by class;
quit;
```